# **LABORATORIO DI MATEMATICA LE EQUAZIONI DI SECONDO GRADO**

## ■ **Le equazioni di secondo grado con Excel**

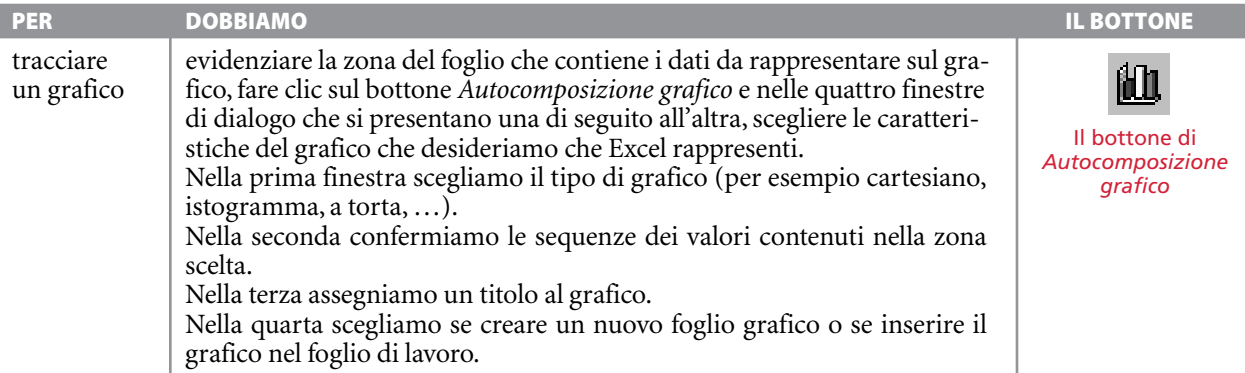

#### **ESERCITAZIONE GUIDATA**

**In un rettangolo la misura** *h* **dell'altezza è data dalla differenza fra** *g* **<sup>e</sup>**- **1 4** - **della misura** *b* **della base. Le misure sono espresse in metri. Determiniamo** *b* **dopo aver assegnato** *g* **e l'area** *S* **del rettangolo, espressa in metri quadrati.**

**Fissato** *g***, costruiamo una tabella contenente i valori di** *b* **e i corrispondenti valori di** *S***. Rappresentiamo graficamente i dati della tabella.**

#### **Impostiamo l'equazione risolvente il problema**

Indichiamo la misura della base con x e traduciamo la relazione del problema  $h = g - \frac{1}{4}$  $\frac{1}{4}x$ . Sostituiamo nella formula dell'area  $S = bh$  la relazione, ottenendo S =  $x\left(g - \frac{1}{4}\right)$  $\frac{1}{4}x$ , da cui rica $v$ iamo $\frac{1}{4}$  $\frac{1}{4}x^2 - gx + S = 0$ , che risulta un'equazione di secondo grado.

#### **Discutiamo l'equazione**

Calcoliamo il discriminante  $\Delta = g^2 - S$ . Se  $\Delta > 0$ , ci sono due soluzioni  $x_1 = 2g - 2 \sqrt{\Delta} e$  $x_2 = 2g + 2 \sqrt{\Delta}$ . (Se il discriminante è positivo,  $x_1$ e  $x_2$  sono sempre positivi.) Se  $\Delta = 0$ , c'è una soluzione  $x_0 = 2g$ . Se  $\Delta < 0$ , non ci sono soluzioni.

#### **Stabiliamo un intervallo per la variazione della base**

Analizziamo la seconda richiesta del problema. Osserviamo che la misura dell'altezza deve essere positiva, pertanto poniamo  $g-\frac{1}{4}$  $\frac{1}{4}x > 0$  da

cui  $x < 4g$ . La base b deve quindi variare nell'intervallo  $0 < b < 4g$ .

#### **Costruiamo il foglio**

 $\bullet$  Entriamo in ambiente Excel e scriviamo il titolo e le didascalie che indicano dove immettere i valori dei parametri e dove leggere i risultati (figura 1).

#### **Calcoliamo e controlliamo il discriminante**

● In C5 digitiamo la formula per il calcolo del discriminante:  $= C3^2 - C4$ .

● In C6 digitiamo la formula per controllare il discriminante: =  $SE(C5 < 0$ ; "nessuna soluzione";  $SE(C5 = 0;$  "una soluzione"; "due soluzioni")).

#### **Scriviamo le formule per ottenere le soluzioni**

Per selezionare i tre casi delle soluzioni del-

Questo file è una estensione online dei corsi di matematica di Massimo Bergamini, Anna Trifone e Graziella Barozzi

l'equazione facciamo riferimento al contenuto della cella del discriminante.

- In A8 digitiamo:
- $=$  SE (C5  $<$  0; "="; 2 \* C3  $-$  2 \* RADQ(C5)).
- In B8 digitiamo: =  $SE(C5 > 0; "o"; "")$ .
- In C8 digitiamo:
- $=$  SE(C5  $>$  0; 2  $*$  C3 + 2  $*$  RADQ(C5); "=").

#### **Immettiamo dei valori d'ingresso**

● Usiamo il foglio e in C3 immettiamo 20, un valore per g, e in C4 immettiamo 144, un valore per S.Vediamo il foglio di figura 2.

● In C3 lasciamo 20, in C4 immettiamo 400 e troviamo la soluzione  $b = 40$ .

• Con 20 e 500 non troviamo alcuna soluzione.

#### **Costruiamo la tabella**

Decidiamo di costruire una tabella, con i valori di b e i corrispondenti valori di S, formata da dodici righe, una per l'intestazione e le altre per i valori. ● Nelle celle A10, B12, C12 inseriamo le indicazioni per la tabella.

#### **Scriviamo le formule per caricare la tabella**

Per ottenere gli undici valori della base b fis-

siamo l'incremento della  $b$  in  $\frac{1}{1}$ 1 — dell'intervallo<br>0

[0; 4g]. Pertanto in C10 digitiamo:  $= 4 * C3/10$ . Digitiamo poi 0 in B13, il primo estremo dell'intervallo, e nella cella B14 la formu $la = B13 + $C$10, per incrementare la b, e la co$ piamo sino alla cella B23.

● Per ricavare i corrispondenti valori di S, nella cella C13 digitiamo: =  $B13 * ( $C $3 - B13/4 ]$  e la copiamo sino alla cella C23. Mettiamo dei bordi alla zona B12-C23.Nel foglio vediamo la tabella di figura 3.

#### **Tracciamo il grafico**

● Per tracciare il grafico evidenziamo la zona del foglio B12:C23 e facciamo clic sul bottone Autocomposizione grafico. Nella prima finestra scegliamo il tipo: Dispers. (XY) Dispersione con coordinate unite da linee smussate. Nella seconda confermiano i dati contenuti nella zona scelta. Nella terza assegniamo un titolo al grafico: L'area S in funzione della base b e un nome alle sequenze di valori: b per l'asse orizzontale e S per l'asse verticale. Nella quarta scegliamo di creare un nuovo foglio grafico. Al termine vediamo nel foglio il grafico di figura 4.

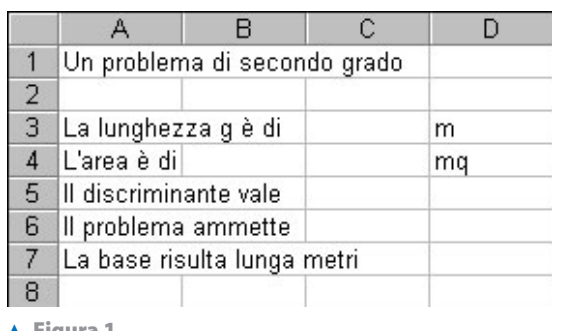

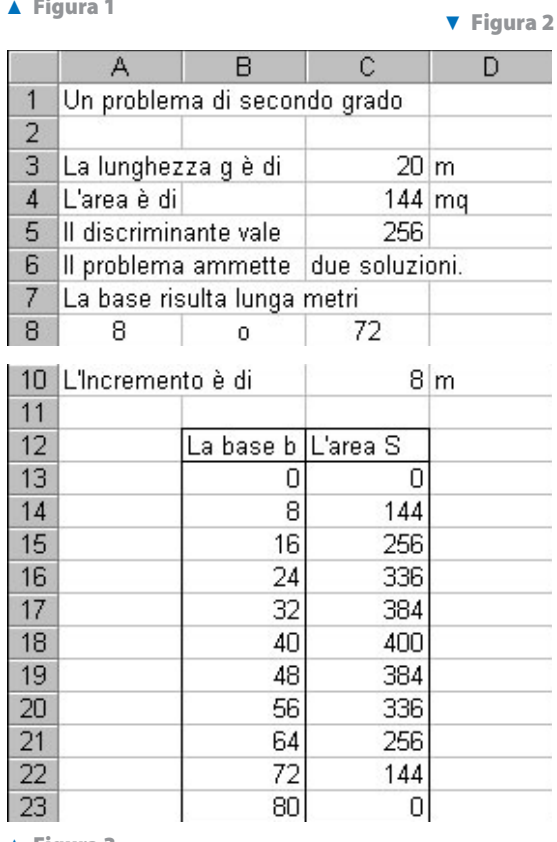

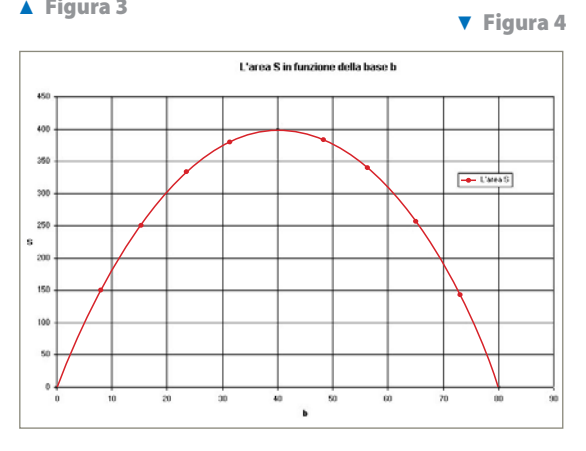

Questo file è una estensione online dei corsi di matematica di Massimo Bergamini, Anna Trifone e Graziella Barozzi

### ■ **Esercitazioni**

**Risolvi i seguenti problemi in modo analogo a quello dell'esercitazione guidata. Prova il foglio nei casi proposti.**

In un triangolo isoscele ABC il perimetro 2p è di **5** 100 m. Determina la misura x dell'altezza AH dopo aver assegnato la misura l del lato obliquo AC. Casi proposti: **1**

**a**)  $l = 24$  m;

**b**)  $l = 25$  m;

c) 
$$
l = 26 \text{ m.}
$$

Fai variare x e calcola l, la misura  $b$  della base  $BC$ e l'ampiezza S dell'area di ABC.

 $[a]$   $\exists x; b$   $x = 0; c$   $x = 10$ 

In un rettangolo ABCD l'area S è di 36 m<sup>2</sup>, la misura x della base AB supera la misura h dell'altezza BC di g. Determina x dopo aver assegnato g. Casi proposti: **2**

**a**)  $g = 0$  m; **b**)  $g = 9$  m; **c**)  $g = 16$  m. Fai variare  $x$  e calcola  $h$  e g. [a)  $x = 6$ ; b)  $x = 12$ ; c)  $x = 18$ ]

In un triangolo rettangolo ABC il doppio della misura x del cateto AC supera la misura a del cateto BC di k. Determina x dopo aver assegnato l'ampiezza S dell'area di ABC e k. **3**

Casi proposti:

**a**)  $S = 36 \text{ m}^2, k = 0 \text{ m}$ ;

- **b**)  $S = 36 \text{ m}^2, k = 18 \text{ m}$ ;
- c)  $S = 36 \text{ m}^2, k = 32 \text{ m}.$

Fissa S, fai variare x e calcola a, k e la misura c dell'ipotenusa AB.

 $[x = 6; x = 12; x = 18]$ 

In un trapezio rettangolo ABCD la misura l del lato obliquo BC è di 15 m, la misura h dell'altezza AD è il doppio della misura x della base minore. Determina x dopo aver assegnato la misura a della base maggiore AB. **4**

Casi proposti:

**a**)  $a = 16$  m;

- **b**)  $a = 15$  m;
- **c**)  $a = 6$  m.

Fai variare x e calcola a, h, e S, l'area di ABCD.

 $[x = 1,19 \lor x = 5,21; x = 6 \lor x = 0;\nexists x]$ 

In un triangolo rettangolo ABC, determina la misura x della proiezione HB del cateto BC sull'ipotenusa AB, dopo aver assegnato l'ampiezza S dell'area di ABC e la misura c dell'ipotenusa. Casi proposti:

**a**)  $S = 30 \text{ m}^2 \text{ e } c = 10 \text{ m}$ ;

- **b**)  $S = 25 \text{ m}^2 \text{ e } c = 10 \text{ m}$ ;
- c)  $S = 20 \text{ m}^2 \text{ e } c = 10 \text{ m}.$
- 

Tieni fissa c, fai variare x e calcola S e le misure a e b dei cateti BC e AC.

 $[\nexists x; x = 5; x = 2 \lor x = 8]$ 

In un rettangolo ABCD la base AB è lunga 20 m. Incrementando le misure della base AB e dell'altezza AD di una stessa grandezza positiva x ottieni un rettangolo AEFG. Determina x dopo aver assegnato h (la misura dell'altezza BC) e S (l'area di AEFG). **6**

Casi proposti:

- **a**)  $S = 300 \text{ m}^2 \text{ e } h = 7 \text{ m}$ ;
- **b**)  $S = 300 \text{ m}^2 \text{ e } h = 15 \text{ m}$ ;
- c)  $S = 300 \text{ m}^2 \text{ e } h = 20 \text{ m}.$

Tieni fissa S, fai variare x e calcola h e l'ampiezza dell'area del rettangolo ABCD. [ $x = 5; x = 0; \nexists x$ ]

Un trapezio ABCD è inscritto in una semicirconferenza di diametro AB lungo 12 m. Il doppio della misura h dell'altezza CH supera la misura x della base minore CD di una misura g. Determina x dopo aver assegnato g. Casi proposti: **7**

**a**)  $g = 10$  m;

- **b**)  $g = 12$  m;
- **c**)  $g = 14$  m.

Fai variare  $x$  e calcola  $g$ ,  $h$  e l'ampiezza S dell'area del trapezio ABCD.  $[x = 1,86; x = 0;\nexists x]$ 

In un quadrato ABCD considera il punto P appartenente al lato AB, lungo 10 metri, tale che  $PD^2 + PB^2 = k$ . Indica la misura di AP con x e determina  $x$  dopo aver assegnato  $k$ . Casi proposti: **8**

**a**)  $k = 150$  m<sup>2</sup>;

- **b**)  $k = 168 \text{ m}^2$ ;
- c)  $k = 210 \text{ m}^2$ .

Fai variare  $x$  e calcola  $k$ .

 $[x = 5; x = 2 \lor x = 8; \exists x]$ 

Questo file è una estensione online dei corsi di matematica di Massimo Bergamini, Anna Trifone e Graziella Barozzi

Determina la misura x dell'altezza BC di un rettangolo ABCD sapendo che l'area e il perimetro misurano rispettivamente S e 2p. Casi proposti: **a**)  $S = 80 \text{ m}^2 \text{ e } 2p = 36 \text{ m}$ ; **b**)  $S = 225 \text{ m}^2 \text{ e } 2p = 60 \text{ m}$ ; **c**)  $S = 70$  m<sup>2</sup> e  $2p = 30$  m. Fissa S, fai variare x e calcola 2p e la misura b della base AB. Fissa 2p, fai variare x e calcola S e la misura b della base AB.  $[x = 8 \lor x = 10; x = 15; \exists x]$ **9**

**Da ognuno dei seguenti problemi deduci un'equazione che leghi l'incognita** *x* **al parametro attraverso le relazioni del problema, risolvila e discutila.**

**Basandoti sulla discussione costruisci con Excel un foglio che permetta di inserire i valori del parametro e di ottenere gli eventuali risultati o le indicazioni della mancanza della soluzione.**

**Nel foglio costruisci delle tabelle secondo le indicazioni, dalle quali devi ricavare dei grafici.**

- Determina la misura x della base di un rettangolo, sapendo che la diagonale è lunga 10 metri e che la misura h dell'altezza supera di f la metà di x. Fai variare f da 0 a 12 con passo 0,5 e calcola le misure della base e dell'altezza. **10**
- Determina la misura x della base di un rettangolo, sapendo che l'altezza è di 12 metri e che la misura d della diagonale supera di f la metà di x. Fai variare f da 8 a 16 con passo 0,25 e calcola le misure della base e della diagonale. **11**
- Determina la misura x del lato obliquo di un trapezio rettangolo, sapendo che la base maggiore è di 12 me-**12** tri, la base minore di 8 metri, e la misura h dell'altezza supera di g la metà di x. Fai variare g da 0 a 6 con passo 0,25 e calcola le misure del lato obliquo e dell'altezza.
- Dopo aver assegnato la misura c dell'ipotenusa BC del triangolo rettangolo ABC, determina la misura x del cateto AC, sapendo che il cateto AB supera x di 8 metri. Fai variare c da 4 a 84 con passo 4 e calcola le misure dei cateti. **13**
- Dopo aver assegnato la misura h dell'altezza AH del triangolo isoscele ABC, determina la misura x della base **14** BC, sapendo che supera il lato obliquo di 2 metri. Fai variare h da 0 a 160 con passo 8 e calcola le misure della base e del lato obliquo.